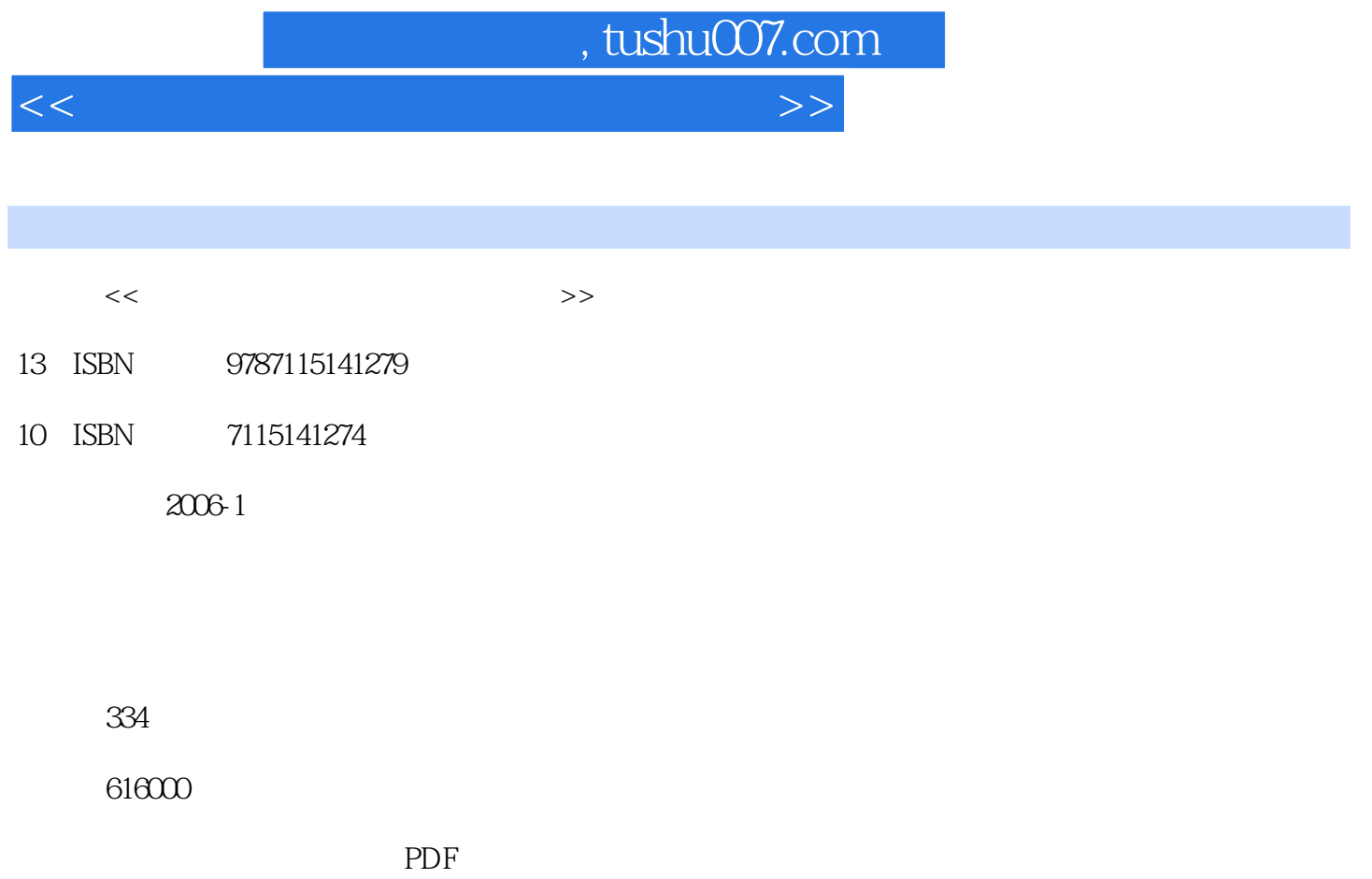

http://www.tushu007.com

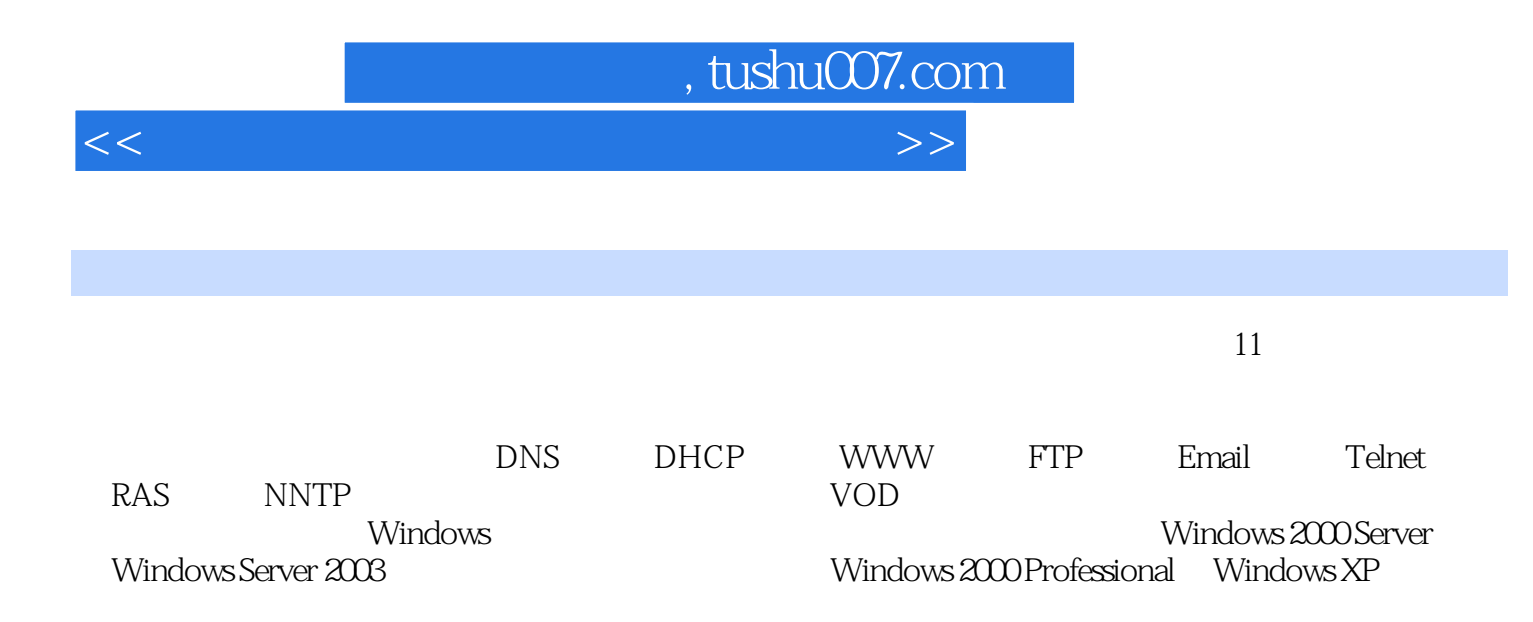

and, tushu007.com

 $<<$  and a set of the set of the set of the set of the set of the set of the set of the set of the set of the set of the set of the set of the set of the set of the set of the set of the set of the set of the set of the se

1 11.1 21.1.1 21.1.1 21.1.2 FDISK 21.1.3 Partition Magic 61.1.4 FAT NTFS 121.2 121.2.1 Windows 98 121.2.2 121.2.2 121.2.3 BIOS 131.3 Windows 131.3.1 Windows 2000/XP 131.3.2 Windows 2000 Server 151.3.3 安装Windows Server 2003 181.4 安装多操作系统 221.4.1 Windows XP和Windows  $200$   $221.42$  Windows  $200$  Linux  $231.43$  Windows  $9X$  Windows Me Windows  $200$  $251.44$  VMware  $251.44$  VMware  $251.5$  281.5.1  $251.5$  281.5.1  $35$  2<br>372.1  $382.2$  2 Windows 9XMe  $382.2$  402.3 Windows NT/2000/XP  $281.52$  (Modem)  $321.53$   $35$  2 全 372.1 操作系统安全概述 382.2 Windows 9X/Me的安全漏洞与防范技术 382.2.1 远程漏洞攻 击分析 382.2.2 本地漏洞攻击分析 402.3 Windows NT/2000/XP的安全漏洞与防范技术 422.3.1 Windows NT/2000/XP 422.3.2 Windows NT/2000/XP 442.3.3 Windows NT/2000/XP 472.4 Windows Server 2003 56 3  $593.1$  netsh  $603.1.1$  netsh  $603.1.2$   $603.2$  ipconfig 633.2.1 ipconfig 633.2.2 ipconfig/all 633.3 tracert 643.3.1 tracert 643.3.2 tracert 643.3.3 tracert 653.4 netstat 653.4.1 netstat 653.4.2 netstat 663.5 ping 663.5.1 ping 673.5.2 ping  $673.5.3$  ping  $683.5.4$  ping  $\qquad \qquad \mathbb{QQ} \qquad \qquad 683.6$  net  $\qquad 693.6.1$  net view 693.6.2 net time命令 703.6.3 net start/stop命令 703.7 netdiag命令 723.8 nslookup命令 73第4 DNS 754.1 DNS 764.1.1 Internet 764.1.2 DNS 774.1.3 DNS 784.2 DNS 784.2.1 DNS 784.2.2 DNS 794.2.3 DNS 814.2.4 DNS 824.2.5 864.2.6 864.2.7 874.2.8 884.2.9 884.2.10 894.3 DNS 894.3.1 Windows 2003/2000/XP DNS 894.3.2 Windows 9X/Me DNS 804.3.3 Web 914.3.4  $FTP$  914.3.5 and 92 5 DHCP 935.1 DHCP 945.1.1 DHCP 3 945.1.2 DHCP 955.1.3 IP 955.2 DHCP 965.2.1 DHCP 965.2.2 DHCP 985.2.3  $995.24$   $1005.25$  DHCP  $1015.26$  DHCP 102 6 WWW 1036.1 WWW HTTP 1046.2 Web 1066.3 IIS WWW 1076.3.1 IIS 1076.3.2 WWW 1076.3.3 Web 1136.3.4 ASP 1156.4 Apache WWW 1166.4.1 Windows Apache 1166.4.2 Apache 1186.4.3 Apache 120 7 FTP 1217.1 FTP 1227.1.1 FTP 1227.1.2 FTP 1227.1.3 FTP 1227.1.4 FTP 1247.2 IIS FTP 1247.2.1 FTP 1247.2.2 FTP 1257.2.3 FTP 1297.3 Serv-U FTP 1307.3.1 Serv-U 1307.3.2 FTP 1307.3.3 FTP 1337.4 Xlight FTP 1377.4.1 Xlight 1377.4.2 FTP 1377.5 EFTP FTP 1447.5.1 EFTP 1447.5.2 FTP 1457.6 LeapFTP FTP 1487.6.1 LeapFTP 1487.6.2 1487.7 CuteFTP FTP 1497.7.1 CuteFTP 1507.7.2 FTP 1507.8 FlashFTP FTP 1507.8.1 FlashFTP 1517.8.2 FTP 151 8 Email 1538.1 Email 1548.1.1 Email 1548.1.2 Email 1548.1.3 Emial 1558.1.4 Email 1568.2 MDaemon Email 1568.2.1 MDaemon Server 1568.2.2 MDaemon 1578.2.3 MDaemon 1588.2.4 MDaemon的邮件账号管理 1618.2.5 使用邮递列表实现邮件的群组邮递 1678.2.6 MDaemon服务

and tushu007.com

 $<<$  and a set of the set of the set of the set of the set of the set of the set of the set of the set of the set of the set of the set of the set of the set of the set of the set of the set of the set of the set of the se

a 1688.3 Foxmail Email 1698.3.1 FMS 1698.3.2 置FMS邮件服务器 1708.4 基于Exchange Server 2003架设Email服务器 1738.4.1 安装Exchange Server 2003 1738.4.2 配置Exchange Server 2003 1778.4.3 Exchange Server 2003的高级配置 181第9章 Telnet 1859.1 Telnet 1869.1.1 1869.1.2 1869.1.3 Telnet 1869.1.4 Telnet 1879.2 于LiteServe架设Telnet服务器 1879.2.1 LiteServe的安装 1879.2.2 配置LiteServe服务器 1879.3 配 Windows Telnet 1899.3.1 Telnet 1899.3.2 Telnet 1909.3.3 1919.4 Windows Telnet 1919.4.1 Windows 2000 Telnet 1919.4.2 Telnet 191 10 RAS 19310.1 RAS 19410.1.1 RAS 19410.1.2 19410.1.3 RAS 19510.2 Windows RAS 19510.2.1 Windows RAS 19610.2.2 Windows RAS 19810.3 Windows RAS 20010.3.1 20010.3.2 VPN 201 11 NNTP 20311.1 NNTP 20411.1.1 NNTP 20411.1.2 Microsoft NNTP Service 20411.1.3 NNTP 20511.2 NNTP 20511.2.1 NNTP 20511.2.2 NNTP 20611.2.3 NNTP 20911.2.4 NNTP 21111.2.5 NNTP 21211.3 NNTP 21311.3.1 NNTP 21311.3.2 NNTP 214 12 21712.1 21712.1 21812.1.1 WWW  $21812.1.2$  IRC  $21812.1.3$  21812.2 于iChat架设聊天服务器 21912.2.1 安装iChat 21912.2.2 iChat的特点 21912.2.3 配置iChat 21912.3 RTX 22112.3.1 RTX 22112.3.2 RTX 22212.3.3 RTX 22212.3.4 RTX 227 13  $231131$   $232131.1$   $232131.2$   $23213.2$ CCProxy 23213.2.1 CCProxy 23213.2.2 CCProxy 23413.2.3 CCProxy 23613.3 WinGate 23713.3.1 WinGate 23713.3.2 WinGate 23913.4 SyGate 24013.4.1 SyGate 24113.4.2 SyGate 24113.4.3 SyGate 24413.5 SocksCap 24413.5.1 SocksCap 24513.5.2 SocksCap 245 14 VOD 24914.1 VOD 25014.1.1 VOD 25014.1.2 VOD 25014.1.3 常用的VOD服务器和客户端 25114.2 基于Windows Media架设VOD服务器 25114.2.1 区分点播流 25114.2.2 Windows Media 25314.2.3 " " 25414.2.4  $\frac{1}{25614.25}$   $\frac{25614.25}{25614.25}$   $\frac{1}{25914.3}$  VOD VOD 26214.3.1 VOD 26214.3.2 VOD 263 15 PKI IPSec 26515.1 PKI 26615.1.1 CA 26615.1.2 26715.2 PKI 26815.2.1 CA 26815.2.2 CA 26915.2.3 CA 26915.3 IPSec 27115.3.1 Windows IPSec 27115.3.2 IPSec 27215.4 IPSec 27315.4.1 IPSec 27315.4.2 IPSec 274 16 27916.1 28016.1.1 28016.1.2 28016.1.2 28016.2 28116.2.1 28116.2.2 28116.2.2 28116.3 28216.4 28216.5 28316.6  $28316.6$  28316.6.1 **28316.6.2 28416.7 28716.8** 28816.8.1 DNS 28916.8.2 28916.8.3 28916.8.4 291 17 29317.1 29417.1.1 VPN 29417.1.2 VPN 29417.2 VPN 29617.2.1 Windows 2000 Server VPN 29617.2.2 Windows Server 2003 VPN 29817.2.3 赋予用户拨入的权限 29817.3 架设VPN客户端 29917.3.1 在Windows XP下架设VPN 29917.3.2 Windows 2000 VPN 30117.3.3 Windows 2000 VPN

## $,$  tushu007.com

## $<<$  and a set of the set of the set of the set of the set of the set of the set of the set of the set of the set of the set of the set of the set of the set of the set of the set of the set of the set of the set of the se

302 A 305A.1 306A.1 306A.1.1 IEEE 802.11 306A.1.2 IEEE 802.11 306A.1.2 IEEE 802.11b 307A.2 308A.3 308A.4  $309A.41$   $309A.42$   $310A.43$  $310A.5$   $311A.51$   $311A.52$   $311$ B 315B.1 ADSL 316B.1.1 ADSL 316B.1.2 ADSL 317B.1.3 PPPoE 319B.1.4 EnterNet 319B.1.5 WinPoET 322B.1.6 Windows XP ADSL 322B.2 Cable Modem 323B.2.1 Cable Modem 323B.2.2 Cable Modem 324B.2.3 Cable Modem 324B.2.4 Cable Modem 325B.3 2 325B.3.1 325B.3.2 325B.3.2  $325B.3$   $325B.3$   $325B.4$   $327B.41$   $327B.42$  C<br>C  $329C.1$   $330C.1$  $328 \t C$   $329C.1$   $330C.2$ 毒软件 331C.3 卡巴斯基杀毒软件的用户界面 331C.4 使用卡巴斯基杀毒软件 332C.4.1 更新反 332C.4.2 333C.4.3 334

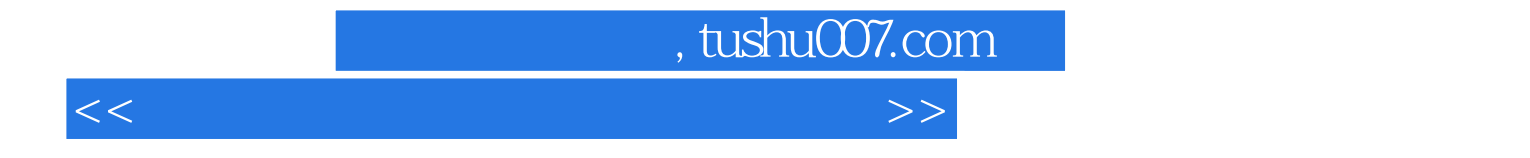

本站所提供下载的PDF图书仅提供预览和简介,请支持正版图书。

更多资源请访问:http://www.tushu007.com